NÉV:....................**Minta ZH megoldás**.................... Neptun kód:..……………

A feladatokat önállóan, meg nem engedett segédeszközök használata nélkül oldottam meg:

Olvasható aláírás:.....................................................................…………

Kedves Kolléga! *A kitöltést a név és aláírás rovatokkal kezdje!* Az alábbi kérdésekre a válaszokat - ahol lehet - mindig a feladatlapon adja meg! A feladatok megoldása során a részletes kidolgozást nagyfeladatonként, ha szükséges külön papíron végezze, (egyértelműen jelölje, hogy melyik lap melyik feladathoz tartozik, a papírra már a kezdetkor írja rá a nevét és Neptun kódját) és ezeket a papírokat is adja be a dolgozatával! A kérdésekre a táblázatok vagy a pontozott vonalak értelemszerű kitöltésével válaszoljon, hacsak külön másként nem kérjük. *Mindenütt a legegyszerűbb megoldás éri a legtöbb pontot.* Jó munkát!

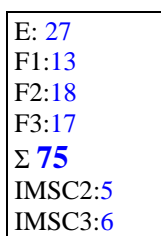

# **Ellenőrző kérdések** (27p)

**E1.** (3p) Konvertálja az alábbi számokat a kért formátumra!

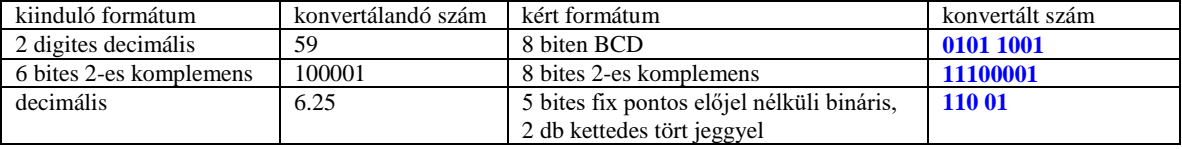

**E2.** (1p) Egyszerűsítse az alábbi Boole kifejezést!

## $/A + AB + BC = (A+A)(A+B)+BC = A+B+BC = A+B...$

**E3.** (4p) Töltse ki az alábbi kapcsolás rajzzal megadott f logikai függvény igazságtábláját!

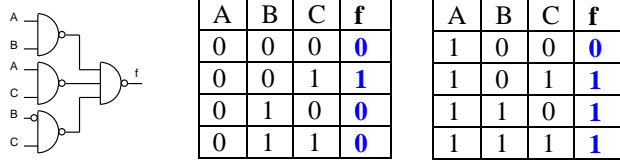

**E4.** (3p) Igazságtáblájával adott az f logikai függvény.

**a.** Adja meg a függvény diszjuktív normál alakját (DNF tehát ne egyszerűsítsen)!

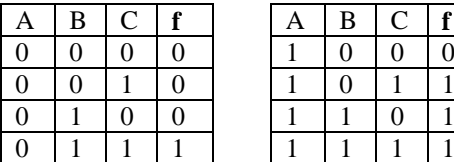

f DNF= ..**/A&B&C | A&~B&C | A&B&~C | A&B&C;**..

**b.** Milyen ismert funkcionális elem mely kimenetét állítja elő az f függvény?

.....**Teljes összeadó Co kimenete**...............

q[7:4]

d[7:4]

**E5.** (3p) A mellékelt blokkvázlatról hiányoznak a I0, I1, I2, I3 jelek. Adja meg ezeket úgy, hogy 4 bites törölhető, tölthető, engedélyezhető, balra shiftelő shiftregisztert valósítson meg! Q[3:0]

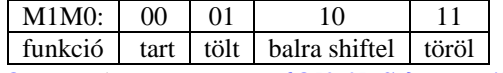

I0:……**Q**……. I1:...…**D**….… I2:**{Q[2:0], SI}**… I3: **4'h0**...… **E6.** (2p) A MiniRISC CPU Éppen a 0x10 címen található **jsr** 0x08

utasítást hajtja végre. Az utasítás execute fázisában **IRQ =1**-et érzékel és elfogadja az interrupt kérést.

**a.** Milyen címről olvassa a következő utasítást? …**0x01**……

**b.** Milyen címre ugrik az **rti** utasítás hatására?......**0x08**.........

**E7.** (3p) Egészítse ki a jobb oldali rajzot a következők szerint.

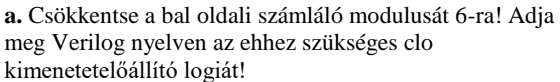

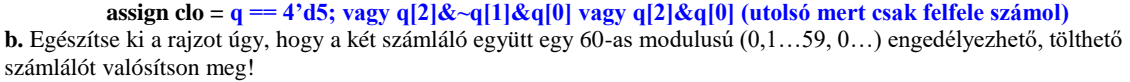

**E8.** (3p) Válaszoljon a következő MiniRISC GPIO perifériával kapcsolatos kérdésekre! A periféria ADO regiszterébe 0x00-t írunk, a periféria lábain tápra húzó ellenállások vannak elhelyezve, kívülről semmi nem kapcsolódik rá. (Többlet információk a GPIO perifériáról az F3 feladat elején található.)

- **a.** A periféria bitjeit kimenetként állítva milyen logikai értéket lehet olvasni az ADI regiszteréből? **0x00**….
- **b.** A periféria bitjeit bemenetként állítva milyen logikai értéket lehet olvasni az ADI regiszteréből? **0xff**….
- **c.** Hány MiniRISC *órajel* alatt lehet a GPIO kimenetét megváltoztatni? **6 (2 utasítás 2x3 órajel)**….

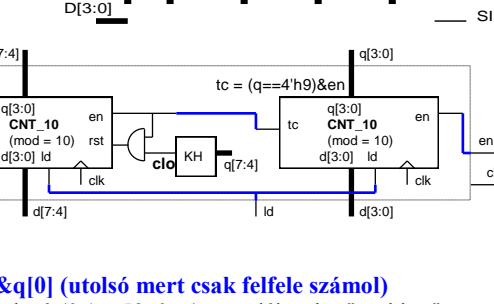

D Q

REG

O I0

clk

MPX I1

S1<br>I2 I3 <sup>S0</sup>

clk en

 $M1$  $M<sub>0</sub>$ 

**E10.** (5p) Mely állítások igazak és melyek hamisak? Jelölje *+-al az igaz, −-al a hamis* állításokat!

|    | Csak AND kapukkal, OR kapukkal és inverterekkel minden logikai függvény előállítható.                   |  |
|----|----------------------------------------------------------------------------------------------------|--|
| ٠. | LOAD-STORE architektúrájú processzor esetén egy művelet eredménye csak regiszterben keletkezhet.        |  |
|    | Két UART összekapcsolásánál az azonos elnevezésű jeleket kell egymással összekötni.                     |  |
|    | A 2 regiszter címes processzor architektúra több bites utasítás kódot igényel, mint a 3 regiszer címes. |  |
|    | Az egyszintű interrupt rendszerekben egy interrupt megszakíthatja egy másik végrehajtását.              |  |

### **Feladatok:**

**F1.** (13p) Adott egy FSM az alábbi *kódolt állapotgráfjával.* A kimenete az állapotkód és **z**. Végezze el az alábbi feladatokat! **Az állapot kódok helyett mindenütt állapot neveket használjon!**

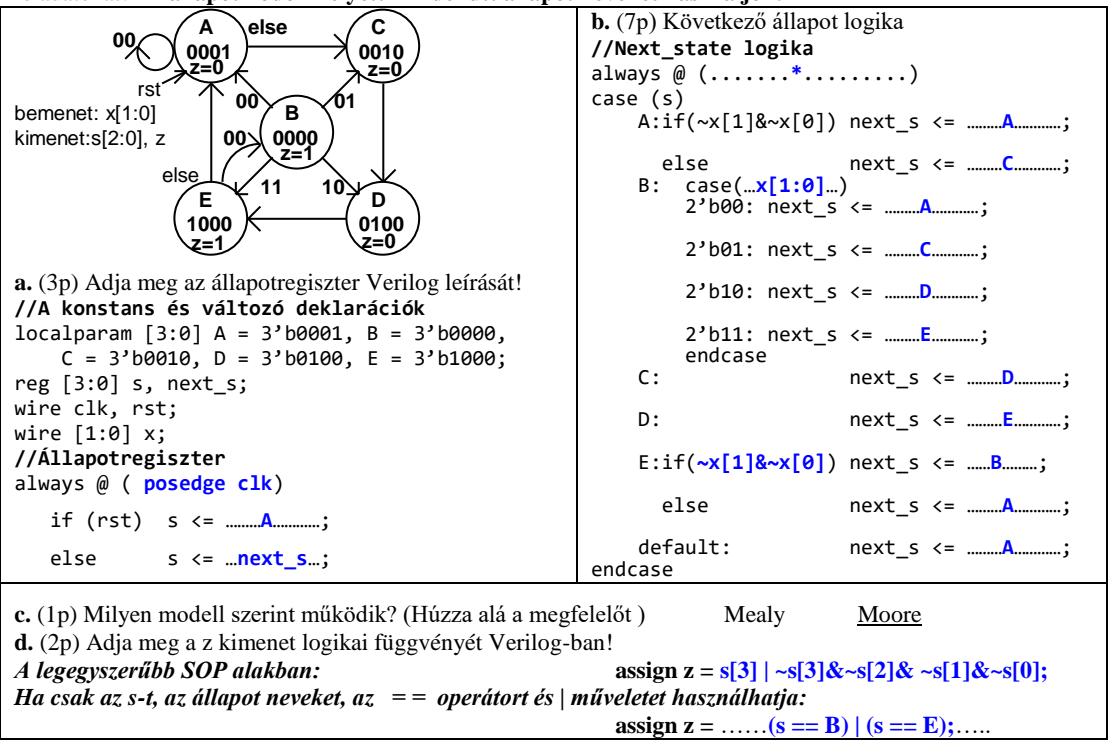

**F2.** (18p) Funkcionális blokkvázlatával (adatstruktúra + vezérlő) adott egy a bemenő adatokkal többféle művelet elvégzésére alkalmas számító modul. Az adatstruktúra **3 db 8 bites adat bemenettel** rendelkezik: **A, B, C** (előjel nélküli számok). Az aritmetikai logikai egység **(ALU**) 8 műveletet tud elvégezni az **opa** és **opb** operandusokkal az alább megadott táblázat szerint. Az **elvégzendő művelet** az ALU **op[2:0]** bemenetén állítható be. **Shiftelés esetén a belépő bit 0, ha eci = 0, ci, ha eci =1. Összeadás/kivonás esetén a ci-t csak akkor veszi figyelembe, ha eci = 1**. A **művelet eredményét** az **ALo** kimenet adja. Az ALU **z** kimenet 1 értéke jelzi, ha a **művelet eredménye 0**. A **c** kimenet **összeadás esetén a túlcsordulást, kivonás esetén a negatív eredményt, shiftelés esetén a kilépő bit** értékét jelzi. A **REG\_ARR egy 4 regisztert tartalmazó regiszter tömb.** Ennek **opa kimenetén az a[1:0]-val kiválasztott sorszámú regiszter tartalma** jelenik meg, **ha a[1:0]=i, akkor Ri**. Az **adat beírását wr=1 engedélyezi és az in bementére kiválasztott adat** (mpxo) **az a[1:0]-val kiválasztott regiszterbe** íródik az órajel felfutó élére. A **wr jel** ezen kívül **az ALU c kimenetét beírja az ALU ci bementére kapcsolt 1 bites regiszterbe**.

Az **opb kimenetén a b[1:0]-val kiválasztott regiszter tartalma** jelenik meg, **ha b[1:0]=i, akkor Ri**. Az ALU **eci** bemenetére **b[1]** van kötve, ezért a **ci bemenetét csak akkor veszi figyelembe az ALU, ha opb-n R2 vagy R3 van kiválasztva**. A **REG\_ARR bemenetére kerülő adat** (mpxo) **az MPX multiplexer s[1:0] bemenetével** választható ki. **A regisztertömb R3 regisztere speciális, mert fel/le számlálóként is funkcionál.** Normál regiszterként írható (a[1:0]=2'b11 és wr = 1 esetén beíródik R3-ba az MPX-el kiválasztott

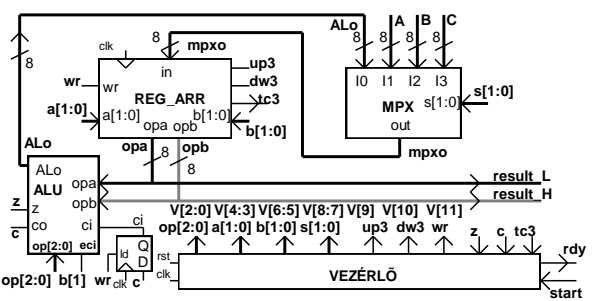

érték) és normál regiszterként olvasható**.** Azonban, ha éppen nem írják, akkor **up3,dw3 = 0,1 esetén lefele számol (R3=R3-1), up3,dw3 = 1,0 esetén pedig felfele számol (R3=R3+1),** ha megjön a clk aktív éle**. Az írás erősebb, mint a számlálás engedélyezés. Az R3 regiszter fel vagy le számláltatásával egyidőben bármely más regiszterbe lehetséges írni.** A **tc3** kimenet akkor jelez, ha **R3==0**. A vezérlőt egy kívülről jövő, 1 órajel hosszú **start** parancs indítja. A vezérlő az adatstruktúrát a **V[11:0] vezérlő jelekkel** működteti. A működése közben figyelni képes az adatstruktúrából jövő **z, c** és **tc** feltétel jeleket. Egy számítási feladat elkészültét 1 órajel hosszú **rdy** státus jellel kell jeleznie. Az eredménynek meg kell maradnia a következő start jelig. **Az aktuális művelet szempontjából érdektelen vezérlő jelek értékét 0-nak kell választani**. Egy maximum 8 bites végeredményt a regiszter tömb opa kimenetén (**result\_L**) kell megjeleníteni. Ha a végeredmény megjelenítéséhez 8-nál több bit kell, akkor a többi bitet az opb kimeneten (**result\_H**) kell megjeleníteni.

**a.** (8p) Az alábbi Moore jellegű HLSM állapot diagram által leírt feladatot a fenti adatstruktúrával kell megvalósítani. (R0-at szorozza 16-al, eredmény:R2R0-

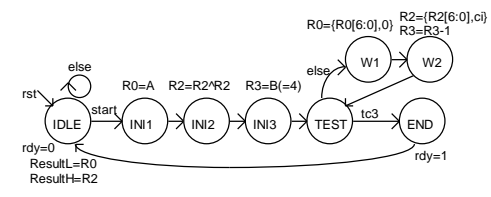

Adja meg a *vezérlő állapotgráfjának megadott állapotaiban kiadandó vezérlőjeleket a V[11:0] bitek értékének (0, 1) alábbi táblázatba való beírásával!* (Segítségképp néhány értéket megadtunk. A rdy-t most nem kérjük.)

**b.** (1p) Milyen értékű lesz R2 az INI3 állapotban ? ……**0**……..

**c.** (7p) A számító modullal két 4 bites szám szorzatát kell kiszámítani, **ResultL = A\*B**.

**A megvalósítást:** *Kezdéskor a szorzandót R1, a szorzót, R2 regiszterbe tesszük, az eredmény* 

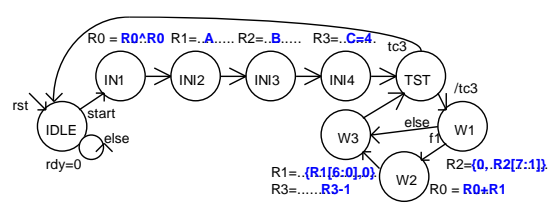

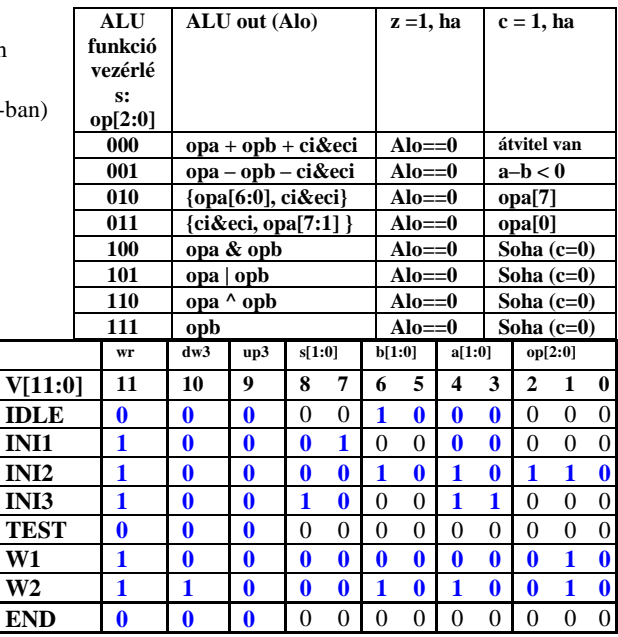

*regisztert 0-ázzuk. A szorzást ciklusba szervezzük Ciklusszámlálóként a speciálisan számlálóként is használható R3 regisztert használjuk. A szorzást LSB-vel kezdjük. A szorzó LSB-jét megjelenítjük c-ben. Ha c=1, akkor az eredményként használt regiszterhez hozzáadjuk a szorzandó aktuális 2 hatványát, ha c=0, nem adjuk hozzá. Mindkét eset után előállítjuk a szorzó következő 2 hatványát és ezzel egyidőben csökkentjük a ciklusszámlálót. Ezután visszamegyünk a ciklus elejére, ahol ellenőrizzük a ciklus számlálót. Rendelje a számítás* 

*elvégzéséhez szükséges műveleteket a Moore jellegű HLSM állapotaihoz.* Az alább felsorolt műveletekből válasszon (szükségtelenek is vannak közöttük). *Írja az elvégzendő művelet(ek) sorszámát a megfelelő állapot neve mellé!* Nem biztos, hogy van elvégzendő művelet, ilyenkor írjon x-et! (A HLSM gráf segítő információkat tartalmaz. A gráf pontozott részeit nem kell kitölteni, de az is segítő információ.) *A többlet és hiányzó művelet sorszámokért pontlevonás jár!* **d.** (1p) *Adja meg a kért feltéte(lek)et a blokkvázlaton* 

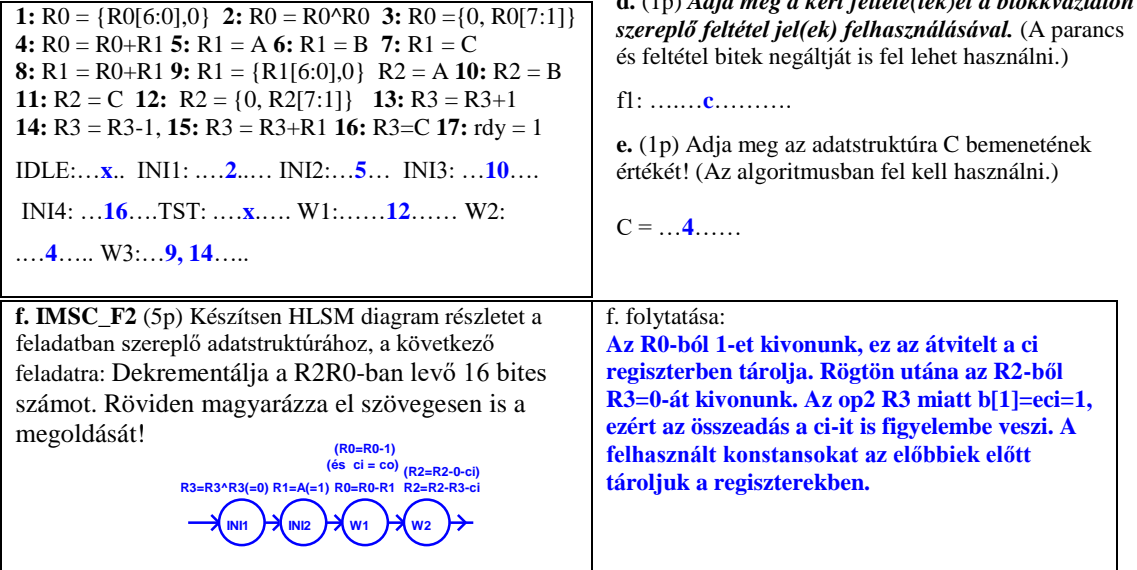

# **További segítség az F2 a.-hoz**

Minták különféle műveletek esetén a táblázat kitöltésére:

Ha a művelet eredménye beíródik op1-be, akkor a wr bit 1, egyébként 0. (A továbbiakban a beíródó eset szerint töltjük ki a wr bitet a táblázatban.)

Ha a művelet az R3 regiszter speciális fel vagy le számláló képességét használja: Ha R3 = R3+1, akkor  $up3 = 1$ . Ha R3 = R3-1, akkor dw3 = 1. Ezek a műveletek a többi művelettel párhuzamosan végezhetők, ha a másik művelet az R3-ba nem ír.

(A továbbiakban a többi művelet példáiban az up3 és dw3 bitet 0-ba állítjuk.)

Ha a művelet az ALU eredmény kimenetét írja egy regiszterbe (nem valamelyik konstanst töltjük egy regiszterbe), akkor s[1:0] = 00. (Az MPX az ALU kimenetét választja ki a regisztertömb bemenetére.

**Ri = Ri művelet Rj, ha a 2 operandusos műveletben a c flag nem szerepel (pl. AND, OR, EXOR).** 

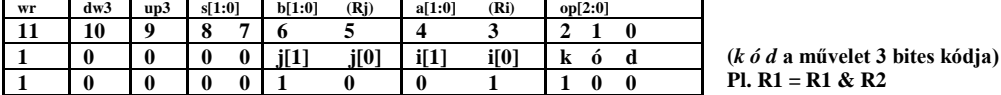

#### **Ha az 1 operandusos művelet az adatmozgatás (Ri = Rj).**

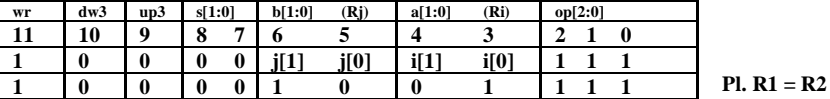

**Ha az 1 opreandusos műveletben a c flag szerepelhet ({opa[6:0], ci&eci} és {ci&eci, opa[7:1] }) de nem akarjuk, hogy a c-t figyelembe vegye, akkor b[1]-et 0-ba kell állítani és b[0] értéke közömbös (x, de a feladatokban x helyett 0 beírását kérjük).**

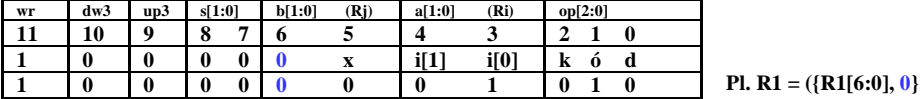

**Ha az 1 opreandusos műveletben a c flag szerepelhet ({opa[6:0], ci&eci} és {ci&eci, opa[7:1] }) és azt akarjuk, hogy a c-t figyelembe vegye, akkor b[1]-et 1-be kell állítani és b[0] értéke közömbös (x, de a feladatokban x helyett 0 beírását kérjük).**

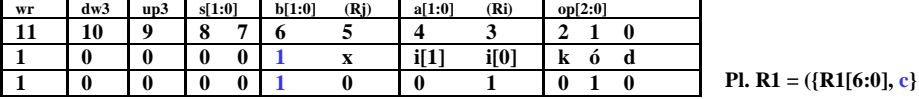

**Ha a 2 opreandusos műveletben a c flag szerepelhet ({opa+opb+ci&eci} és {opa-opb-ci&eci}) de nem akarjuk, hogy a c-t figyelembe vegye, akkor b[1]-et 0-ba kell állítani, ezért ilyenkor op2-ként csak R0 vagy R1 használható!**

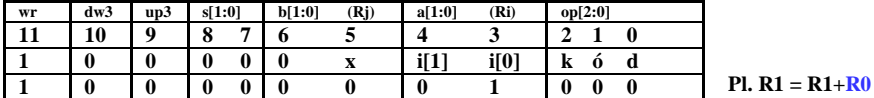

**Ha a 2 opreandusos műveletben a c flag szerepelhet ({opa+opb+ci&eci} és {opa-opb-ci&eci}) de azt akarjuk, hogy a c-t figyelembe vegye, akkor b[1]-et 1-be kell állítani, ezért ilyenkor op2-ként csak R2 vagy R3 használható!**

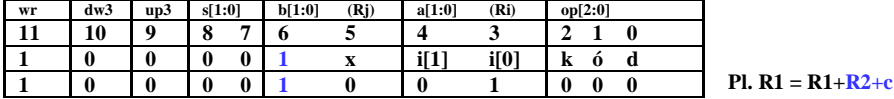

**Ha a művelet valamelyik konstans betöltése egy regiszterbe (Ri = K), akkor s[1:0]-al a konstanst kell kiválasztani. (Az A esetén s[1:0]=01, B esetén s[1:0]=10, C esetén s[1:0]=11), a wr bitet is 1-be kell állítani, az a[1:0]-val kell kiválasztani, hogy melyik regiszterbe íródjon. (Az op2 és az ALU művelet közömbös.)**

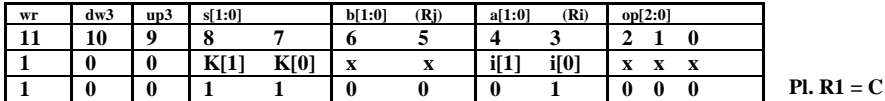

**F3.** (17p) A MiniRISC **GPIO A** egysége segítségével kell megoldania egy feladatot.

A GPIO A adatregiszterébe (**ADO**) kell írni a kimenetek értékét. Az irányregiszterével (**ADR**) állítható be bitenként a port iránya. Amely bitekre 1-et írunk, azok kimenetek lesznek, vagyis az I/O lábakon megjelenik az adatregiszterbe írt bitek értéke. (ADR az adatregiszter kimeneti bitjeire kapcsolódó 3 állapotú meghajtókat engedélyezi vagy tiltja.) Az ADO és ADR regiszterek tartalma visszaolvasható. Az I/O lábak aktuális értékét az **ADI** regiszterből lehet beolvasni. Első feladatként a **GPIO A** periféria hardver egység egy részét kell megtervezni (újratervezni) Verilog nyelven. **A MiniRISC busz felhasználható jelei: (A[7:0], Din[7:0], Dou[7:0], RD, WR, IRQ, clk, rst).** A GPIO A periféria báziscíme **0xA0.**

A GPIO A periféria programozói felülete:

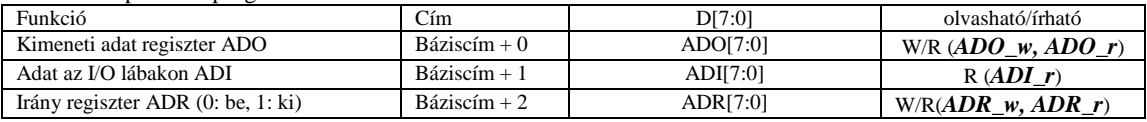

**a.** (5p) Tervezze meg Verilog nyelven a szükséges engedélyező jeleket: ADO regiszter írás engedélyező *ADO\_w*, olvasás engedélyező **ADO***\_r,* ADI regiszter olvasás engedélyező **ADI***\_r,* ADR regiszter írás engedélyező **ADR***\_w*, olvasás engedélyező **ADR***\_r*!

**b.** parameter base\_addr = ………**8'hA0**………; // A periféria regiszter címtartomány kezdőcíme hexadecimálisan

```
assign psel = (base_addr>>2)==(A>>2)…vagy (base_addr[7:2]==A[7:2]) …; 
assign ADO_w = psel&(A[1:0]==2'b00)&WR…vagy psel&~A[1]&~A[0]&WR……;
assign ADO_r = psel&(A[1:0]==2'b00)&RD…vagy psel&~A[1]&~A[0]&RD……;
assign ADI_r = psel&(A[1:0]==2'b01)&RD…vagy psel&~A[1]&A[0]&RD……;
assign ADR_w = psel&(A[1:0]==2'b10)&WR…vagy psel&A[1]&~A[0]&WR……;
assign ADR_r = psel&(A[1:0]==2'b10)&RD…vagy psel&A[1]&~A[0]&RD……;
```

```
b. (3p) Definiálja Verilog nyelven az GPIO A
                                                             c. (2p) Tervezze meg a 8 bites adat regisztert (ADO)! A 
 visszaolvasható regisztereinek olvasásához szükséges 
                                                            regisztert a rst törli. Ha a processzor a címére ír, beleíródik az 
 logikát az alábbiak szerint! Elkezdtük, folytassa!
                                                            adat.
 reg [7:0] ADO, ADI, ADR;
                                                            reg[7:0] ADO;
 reg [7:0] Din;
                                                            always @ (......posedge clk.....)
 always @ (........*............)
                                                            if (…rst…) ADO <= ……8'h00………
                                                                 else
     case ({ADR_r, ADI_r, ADO_r})
                                                                      if (…ADO_w…) ADO <= ……Dou………
           3'b100: ………Din……<= ………ADR………;
                                                            További feladatok:
           3'b010: ………Din……<= ………ADI………;
                                                            e. (4p) Írja meg a PER_wr szubrutint, mely az r10 regiszterben 
                                                            megadott adat alsó és felső 4 bitjét ebben a sorrendben kiiírja a 
           3'b001: ………Din……<= ………ADO………;
                                                            perifériába az idődiagrammal megadott módon! A feladatban nem 
                                                            használt GPIO bitekre az adat regiszterben mindig 0-át írjon!
           default: ……Din……<= ……8'h00………;
     endcase
                                                            PER_wr: mov r11, ADI……. ; PIN (státus) beolvasása
                                                                    tst r11, #RDY….….. ; RDY bit ellenőrzése
                                   A c pont után
          PERIFÉRIA
                                                                    jz PER_wr….……... ; vissza, amíg nem 1
                                   következő
                                                                    mov r11, r10…..….. ; adat másolása
      D[3:0] STRB RDY
                                                                    and...r11, #0x0f……. ; adat alsó 4 bit kimaszkolása
     4 \Gamma个
                                   feladatok (d, e)
                                                                    swp r11….…………. ; adat alsó 4 bit a felső 4 bitre
                                   Egy periféria 4 bites
GPIO A[7:4] GPIO A[1] GPIO A[0]
                                                                    mov ADO, r11……... ; adat kiírása a GPIO-ba (STRB:0)
                                   adatokat vár. Az 
                                                                    or r11, #STRB……… ; STRB bit 1-be állítása
IDÕDIAGRAM:
                                   RDY jellel jelzi, ha 
                                                                    mov ADO, r11……... ; adat kiírása a GPIO-ba (STRB:1)
              ח ר
 RDY \tightharpoonup and r11, #NSTRB….. ; STRB bit 0-ba állítása
                                   új adat írható bele. 
                                                                    mov ADO, r11……... ; adat kiírása a GPIO-ba (STRB:0)
                                   Ekkor a D[3:0]
D[3:0] \BoxXwait: mov r11, ADI....... ; PIN. beolvasása
                                   bementére kell adni a 
STRB
          \Box\Box tst r11, #RDY….….. ; RDY bit ellenőrzése
                                   beírandő adatot és 
                                                                    jz wait …………….... ; vissza, amíg nem 1
 egy STRB impulzust kell adni, miközben a D[3:0] 
                                                                    and r10, #0xf0….…. ; adat felső 4 bit kimaszkolása
 nem változik. A periféria a GPIO_A perifériával van 
                                                                    mov ADO, r10……... ; adat kiírása a GPIO-ba (STRB:0)
 összekötve, a fenti rajz szerint. A kommunikáció 
                                                                    or r10, #STRB……… ; STRB bit 1-be állítása 
                                                                    mov ADO, r10……... ; adat kiírása a GPIO-ba (STRB:1)
 idődiagramját alatta mutatjuk. Programozott bit 
                                                                    and r10, #NSTRB ….. ; STRB bit 0-ba állítása
 billegtetéssel (bit-banging) kell megoldania a feladatot. 
                                                                    mov ADO, r10……... ; adat kiírása a GPIO-ba (STRB:0)
 Feltételezzük, hogy az időzítési követelmények 
                                                                    rts………….……….. ; visszatérés a szubrutinból
 automatikusan telesülnek a MiniRISC-kel történő 
 kezelés esetén.
 d. (3p) Adja meg a periféria kezeléséhez szükséges 
                                                            IMSC_F3 (6p) Írja meg külön lapon az e-pontbeli szubrutin
 assembly nyelvű definíciókat, majd programozza fel a 
                                                            olyan változatát, amely csak az r10-ben megkapott adat felső 4 
GPIO_A[7:4]-et és GPIO A[1]-et kimeneti portnak, és 
                                                            bitjét írja ki a perifériára, de a GPIO_A adatregiszterének 
 írja ki az idődiagram szerinti kezdőértéket (D[3:0] 
                                                            nem használt bitjeit nem változtatja meg.
                                                            PER_wr: mov r11, ADI ; PIN. beolvasása
kezdetben legyen 0). Az ADR, ADO regiszterek címei 
                                                                    tst r11, #RDY ; RDY bit ellenőrzése
 már definiált konstansok, azokat nem kell definiálnia..
                                                                    jz PER_wr ; vissza, amíg nem
DEF RDY 0b00000001 ;RDY mask<br>DEF STRB 0b00000010 :STRB mas
                                                                   mov r11, ADO
              DEF STRB 0b00000010 ;STRB mask
                                                                    and r11, # 0b00001100 ;használt bitek 0-ázása
DEF NSTRB 0b11111101 ;STRB mask negáltja
                                                                    and r10, #0xf0 ;adat felső 4 bit maszkolása
                 CODE
                                                                                      or r11, r10 ;adat a felső 4 bitre
 Itt még ne használja fenti DEF konstansokat, a 
                                                                    mov ADO, r11 ;kiíratás
 kódban adja meg a megfelelőt hexadecimálisan! 
 RST: mov r0, #0x00 ;GPIO_A kezdőérték<br>mov ADO, r0 ; kezdőérték az ada
                                                                    or r11, #STRB ;STRB bit = 1
        mov ADO, r0 ;kezdőérték az adat reg.-be<br>mov r0, #0xf2 ;GPIO A [7:0] és [1] irány
                                                                    mov ADO, r11 ;kiíratás
                                                                   and r11, \#NSTRB :STRB bit = 0
        mov r0, #0xf2 ;GPIO_A [7:0] és [1] irány<br>mov ADR, r0    ;kimenetnek állítása
                                                                    mov ADO, r11 ;kiíratás
                           mov ADR, r0 ;kimenetnek állítása
                                                                    rts ;egyéb jó megoldás is lehetséges!
```

```
Rendelkezésre álló idő: 100 perc Összes pont: 75
```